## Разъемы и принадлежности для PROFIBUS-DP Измерители пути **Micropulse**

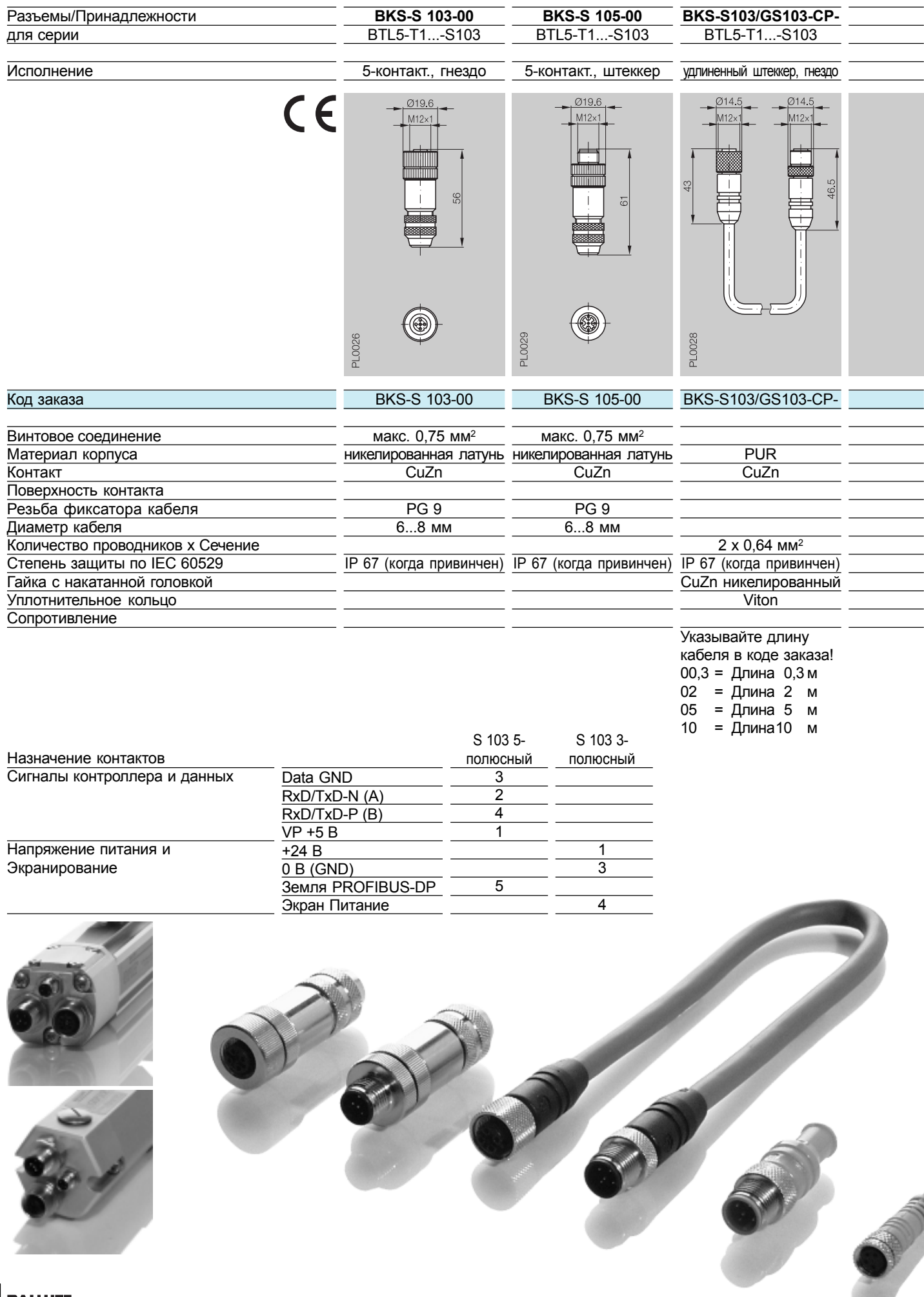

Измерители пути **Micropulse**

Разъемы и принадлежности для PROFIBUS-DP

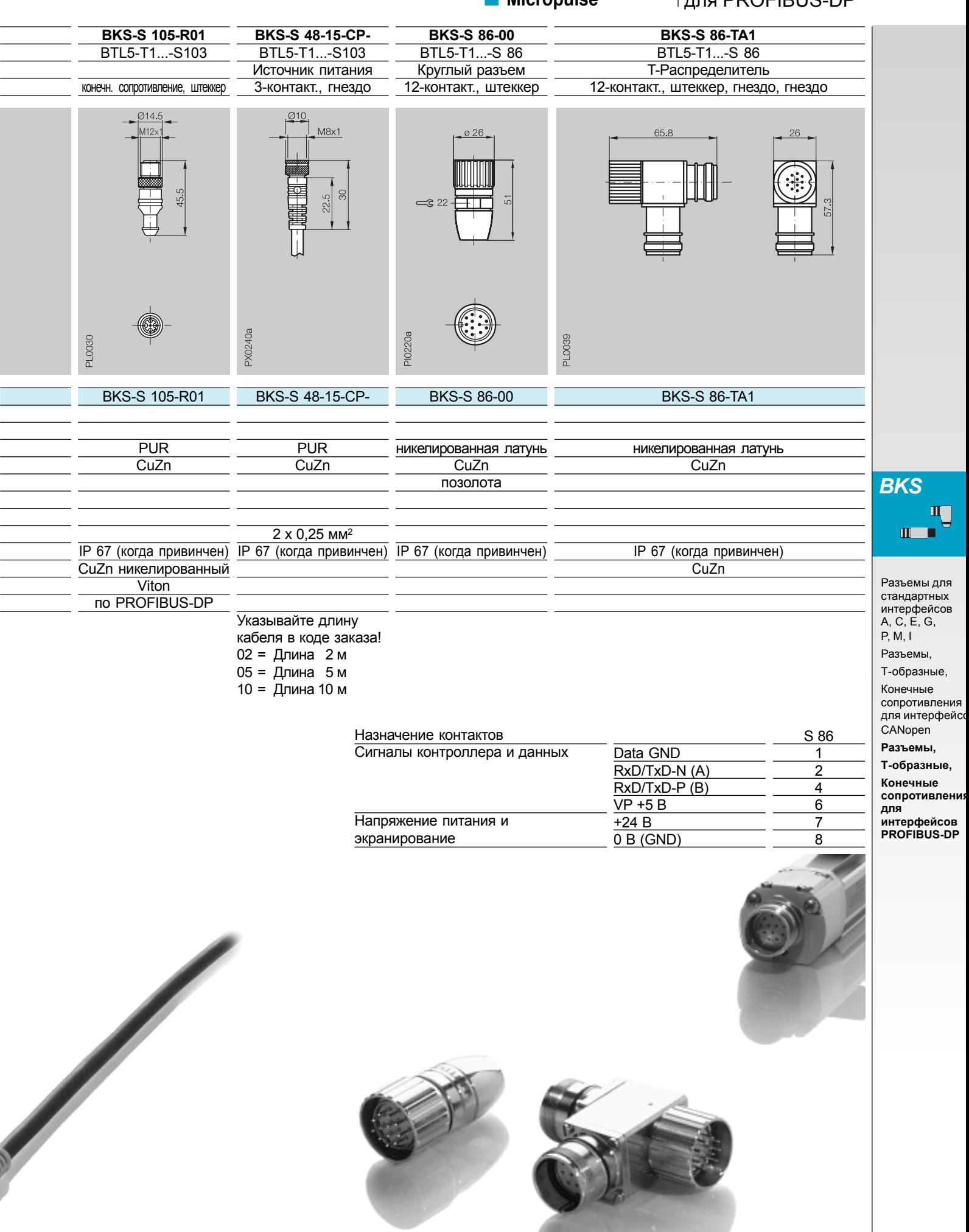

 $\begin{array}{c} \begin{array}{c} \begin{array}{c} \begin{array}{c} \end{array}\\ \end{array} \\ \begin{array}{c} \end{array} \\ \begin{array}{c} \end{array} \end{array} \end{array}$